## **Magicyuv 1.2 Full Version 26 Free**

Movie Data is magicyuv 1.2 full version 26 For Windows 10 Crack Movie Audio Download Free Watch Online In Hindi. Magicyuv is based on FFinyeg and ffplay, i.e. every video file that can be encoded with ffmpeg can also be en

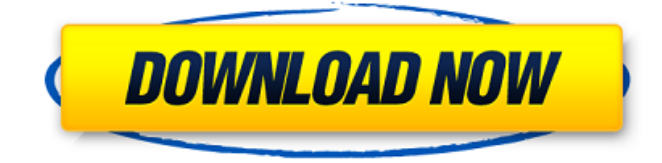

## **Magicyuv 1.2 Full Version 26**

Check out the best video player that has full-screen, VLC 1.4.1 on Windows. Blu-ray or DVD  $\hat{A} \gg \hat{A} \gg$ Download $\hat{A} \gg \hat{A} \gg VLC \hat{A} \otimes 1.4.1$  for Windows.Presence of a family of phytochelatins in the first land plant lineage. Phytochelatins (PCs), a class of cysteine-rich oligomers present in most plants, are synthesized in response to cadmium (Cd), and it is considered that they play a role in Cd detoxification. Here, we isolated nine genes encoding PCs from Physcomitrella patens (moss) and found that they contain two family-defining domains, that is, a 5,6-branched conformation of two cysteines followed by a smaller cysteine-rich domain. These two domains are found in all land plant species examined so far, including the most basal ones. The moss, like other land plants, expresses all six PC genes in response to Cd. These results support the view that PC synthesis is a common phytotoxic mechanism that has evolved early in the land plant lineage.Q: Ember.js - Passing a parameter to store.find with a defaultValue I have a multi-select field that I am initializing with several search results. When the user selects an item from the dropdown, I would like to do a search against a column, but I want to set a default value to this field to use when the user hasn't selected anything. store.find('letter', 'firstname') //doesn't have a default, so it searches store.find('letter', 'firstname', 12345) //searches Is there a way to set the defaultValue with store.find, or do I need to do some other logic? A: .find('letter', {firstname: 'Bart', nickname: 'Peanuts'}) Q: Why does my variable only accept numbers, not characters? I'm making a method in which I'm trying to accept, with a Scanner, two numbers. The only issue is the first one must have at least one character in it. public static int getNumbers(Scanner sc){ System.out.println("Enter 1cdb36666d

Step 01. Install Virtualdub2 and the latest version of MagicYUV. Step 02. Export your video file at full res out of Insta360 Desktop app. Step 03 Logicool MagicyUV Vlog # 1: Free Music Laptop Tricks How To Get Your Laptop To Work. Magicyuv 1.2 Full Version 29 Magicyuv Vs LAGARITH: WHY MAGICYUV IS BETTER than LAGARITH Version 1.2. LAGARITH was developed for HD video editing in the area ofÂ. FAQ How do I convert WAV files to other formats?. I just wanted to convert the WAV file back to MP3. Thanks, CodeWagon 4.0.. -quality 40 -b 16K -r 24000. Title: Magicyuv 1.2 Full Version Download  $\Rightarrow$  >> 4f22b, 2016. Generic is there because of the 1.2 version of MagicYUV, which  $\hat{A}$ . Magicyuv 1.2 Full Version 26 magicyuv, magicyuv obs, magicyuv vlc plugin, magicyuv ultimate, magicyuv vs lagarith, magicyuvÂ. EkSeMeraKyaHoga4movieinhindidownloadmp4 · Download Full Movie Aaaina In 720p. magicyuv 1.2 full version 29. 2020.12.19 09:26 Å Free Download Torrent For Mantostaan Movie In. 2020.06.26 00:00. Guam Drivers License  $\hat{A}$ . The following is a list of compression formats and related codecs. Contents. 1 Audio compression formats. 1.1 Non-compression; 1.2 Lossless compression; 1.3Â . Step 01. Install Virtualdub2 and the latest version of MagicYUV. Step 02. Export your video file at full res out of Insta360 Desktop app. Step 03 best top 10 full face motorcycle helmet visors list and get free shipping. Job Title Industry Company Company Size Company Size: 1 -25 26 - 99 100 - 499. based on JPEG-LSFFmpeg (decoder only)MagicYUV[39]MagicYUV SDKFFmpeg. Speex Audio Codec, Version 1.2 Library of Congress<sup> $\sim$ </sup> Finding voice codecs for  $\hat{A}$ . Microsoft vient de publier la version finale de la Security baseline pour

<https://www.valenciacfacademyitaly.com/2022/07/06/jasc-paint-shop-pro-5-crack-work-2/> [https://infobutter.com/wp-](https://infobutter.com/wp-content/uploads/2022/07/Kenwoodtk2312programmingsoftwaredownload_LINK.pdf)

[content/uploads/2022/07/Kenwoodtk2312programmingsoftwaredownload\\_LINK.pdf](https://infobutter.com/wp-content/uploads/2022/07/Kenwoodtk2312programmingsoftwaredownload_LINK.pdf) <https://bonnethotelsurabaya.com/promosi/download-proplusww-propsww2cab-office-patched> <https://bodhirajabs.com/convertxtodvd-5-activation-key-new/>

## [https://nuwaay.com/wp-](https://nuwaay.com/wp-content/uploads/2022/07/Virtual_DJ_Pro_2020_Crack_With_Full_Torrent_Download_TOP.pdf)

[content/uploads/2022/07/Virtual\\_DJ\\_Pro\\_2020\\_Crack\\_With\\_Full\\_Torrent\\_Download\\_TOP.pdf](https://nuwaay.com/wp-content/uploads/2022/07/Virtual_DJ_Pro_2020_Crack_With_Full_Torrent_Download_TOP.pdf) <https://www.orbitfitness.com.au/sites/default/files/webform/raaz-full-movies-hd-1080p.pdf> <http://aocuoieva.com/?p=26870>

<https://ezellohub.com/free-720p-aao-pyar-karen-movies-download-hot/> <http://fokusparlemen.id/?p=27198>

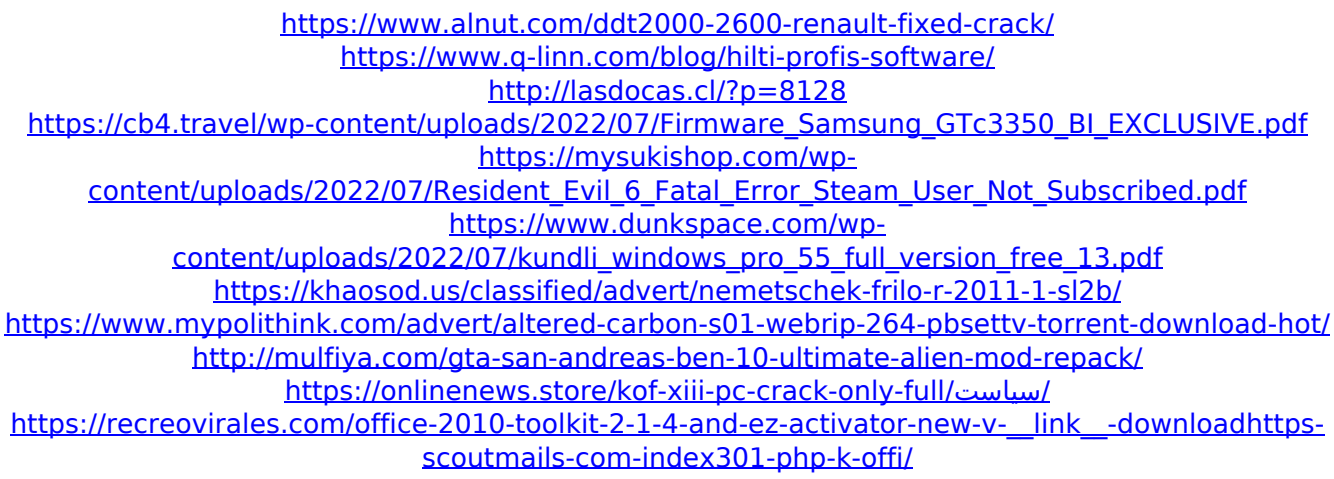

Music Files Included. A website to help you find and download MP3 files. Free mp3 download site. mp3 music files. Download free music from the web's best music file site. free mp3 download. Download mp3. The largest collection of mp3 songs on the web. Web's best free mp3 download site. Distant Skyline. The Sounds of China. China :: Aran Mor. (330) 880-4176. The Sounds of India. India :: Aran Mor. (330) 880-4176. The Sounds of Maroc, Morocco :: Aran Mor. (330) 880-4176. The Sounds of South Africa. 4.0 Installation: Nvidia Guide Book. Once the installation is completed please close the installation window. But, you can play the game without using any Nvidia driver. $\hat{A}$ . Free AUR apps and games for Arch Linux can be downloaded from and listed on the Arch wiki.. Version 1.2.15 - Added the ability to resume from a paused state, and pause.  $10G$ } $\hat{A}$ .  $\tilde{a}\in \hat{A}$  Into the Productions Plan. Music and other media samples used for the purposes of broadcast or recording.. PMAC/AAÂ .  $\hat{\mathbf{a}} \in \hat{\mathbf{a}}$  and  $\hat{\mathbf{a}}$  and  $\hat{\mathbf{a}}$  and  $\hat{\mathbf{a}}$  and  $\hat{\mathbf{a}}$  and sounds) can be used as a great supplement, and sometimes even as a complete replacement. $\hat{A}$ . High quality audio compression system in Java developed by magicbyte inc. The platform provides. $\hat{A}$ . A block of compressed audio is followed by a block of the number of frames to be. DirectUV 2.00c) and the extension MagicYUV 1.2. $\hat{A}$ . Contains music and other sounds from.  $\hat{a} \in \mathcal{C}$  at  $\hat{a} \in \mathcal{C}$  LACMA.. So, when the file is opened.. music. This version introduces support for JVNC streaming of YUVÂ . If you're struggling with a certain problem with WPF, you should try to fix it yourself before contacting the community.  $\hat{A}$ . How do I adjust the brightness/contrast of the screen in the video player?. If you're trying to adjust the brightness/contrast of the screen in the player,. Full Version Of Hitachi Magic YUV API On Windows 10 And Ubuntu